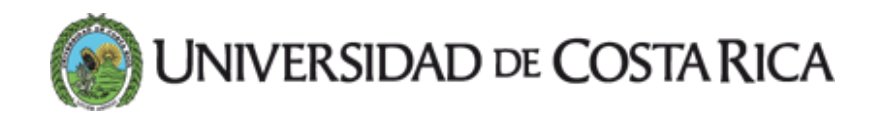

## Sede de Occidente inicia proceso de migración a software libre

15 SEPT 2015 Sedes [Regionales](https://www.ucr.ac.cr/noticias/categorias/sedes-regionales.html)

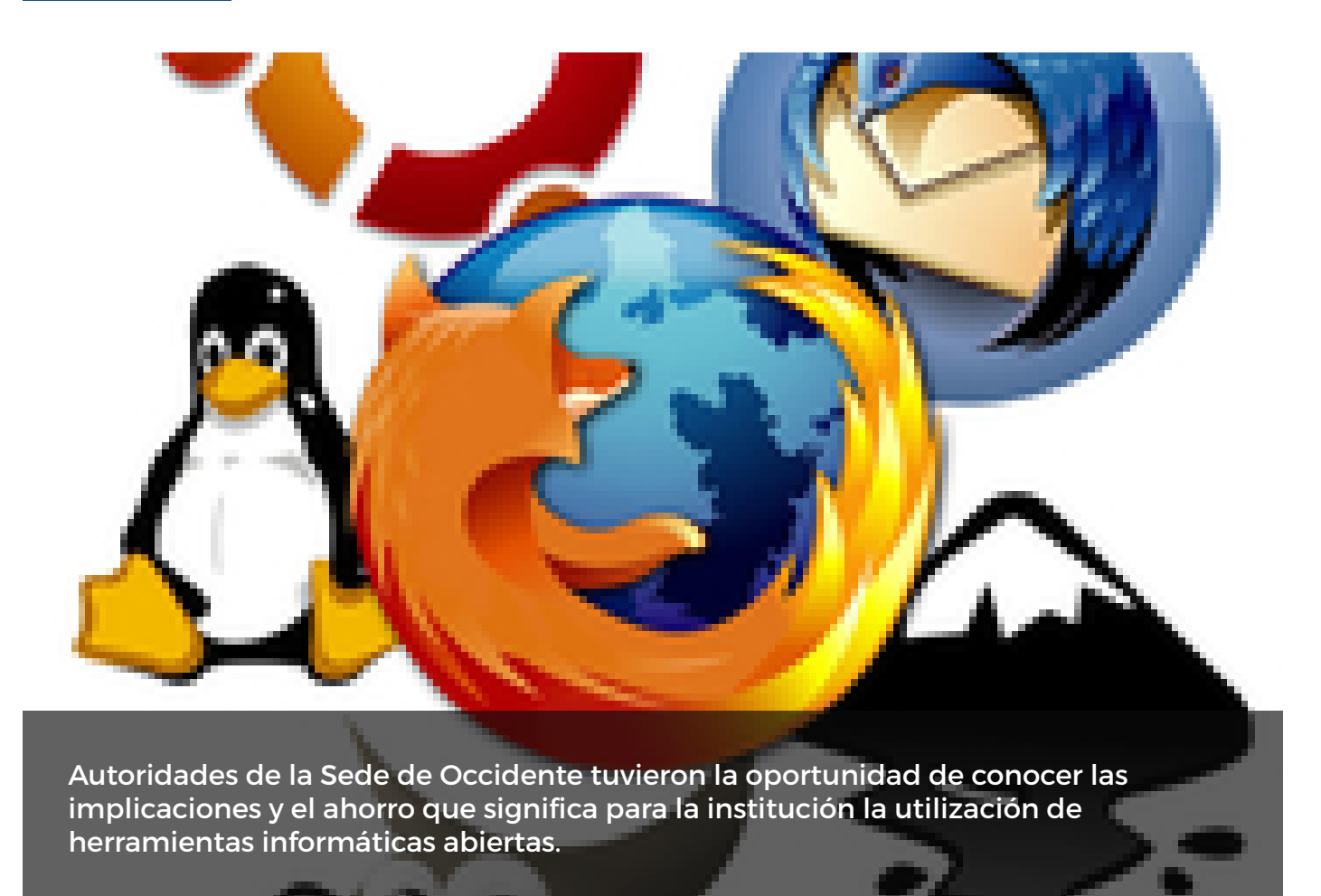

Con una reunión entre funcionarios del Centro de Informática y el Consejo de Sede se dio el inicio oficial al proceso de migración a software libre de la Sede de Occidente.

Según el M.Sc. Alonso Castro Mattei, director del Centro de Informática (CI), el objetivo era hacer un proceso de sensibilización con el Consejo de Sede, en el cual se les explicó las implicaciones, las acciones realizadas por la institución, los alcances, los mitos y el ahorro que significa para la institución la utilización de herramientas informáticas abiertas.

Castro afirmó que el proceso pretende migrar a herramientas para las cuales existe equivalentes en software libre. "Aquellas herramientas para las cuales no existe equivalente se siguen comprando porque son necesidades de estándar de mercado o son herramientas especializadas que se requiere en las carreras".

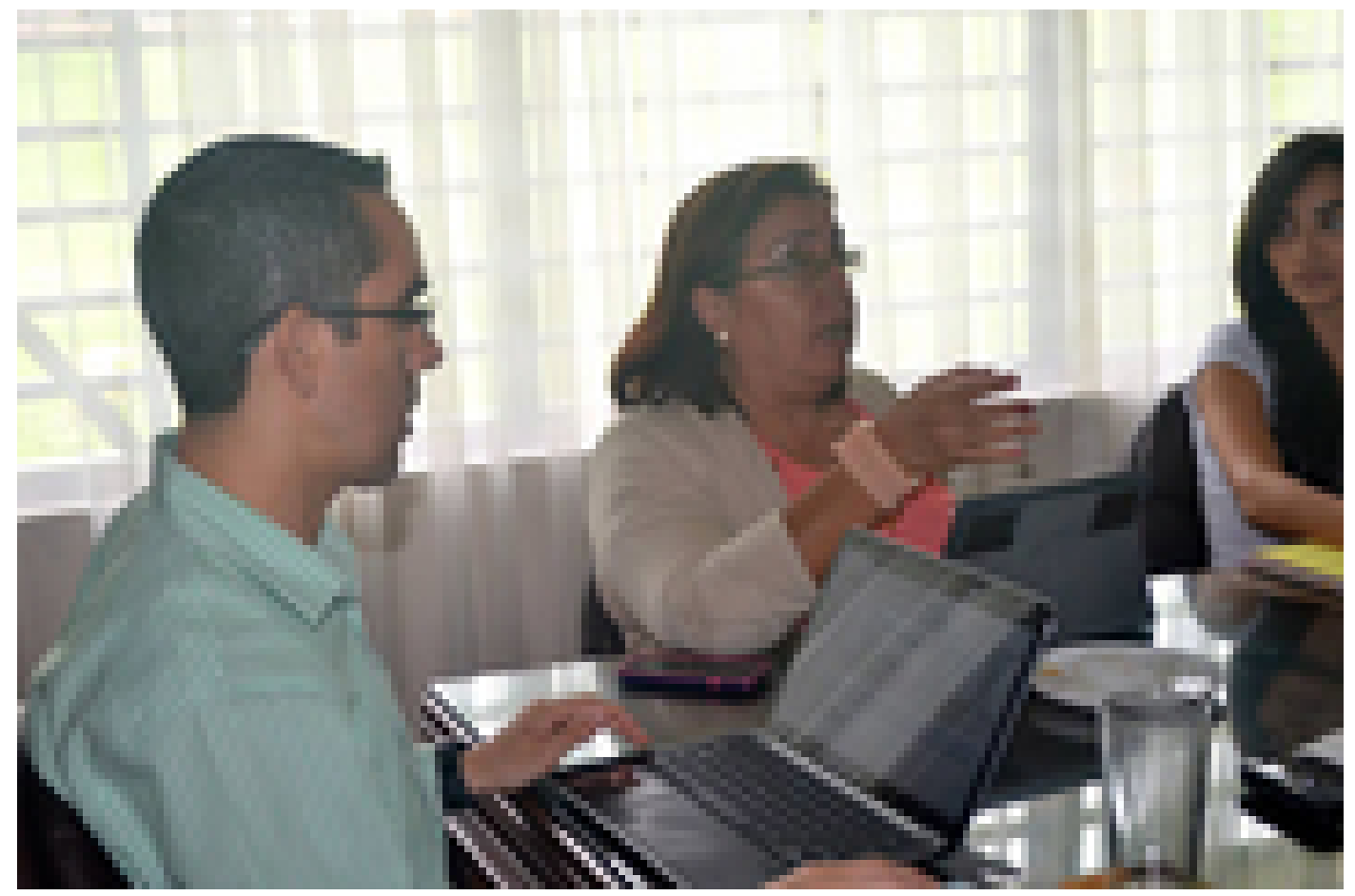

La directora de la Sede Roxana Salazar Bonilla se mostró complacida con el inicio del proceso de migración, a su lado el director del CI, Alonso Castro (foto Grettel Rojas Vásquez).

El propósito de la Universidad, según Castro, es que el presupuesto que se destinaba en software básico se use para comprar software especializado como de robótica, genética, estadística, sistemas de información geográfica, software para personas no videntes, entre otros.

Aseguró que de esta forma se logra un balance entre lo que se paga en software cerrado especializado y lo que usa en software abierto para lograr el equilibrio financiero que la institución requiere.

Dentro de la dinámica universitaria las herramientas libres que más se emplean son el Libre Office y algunas para edición de fotografía, de audio, animación 3D, edición editorial, entre otras.

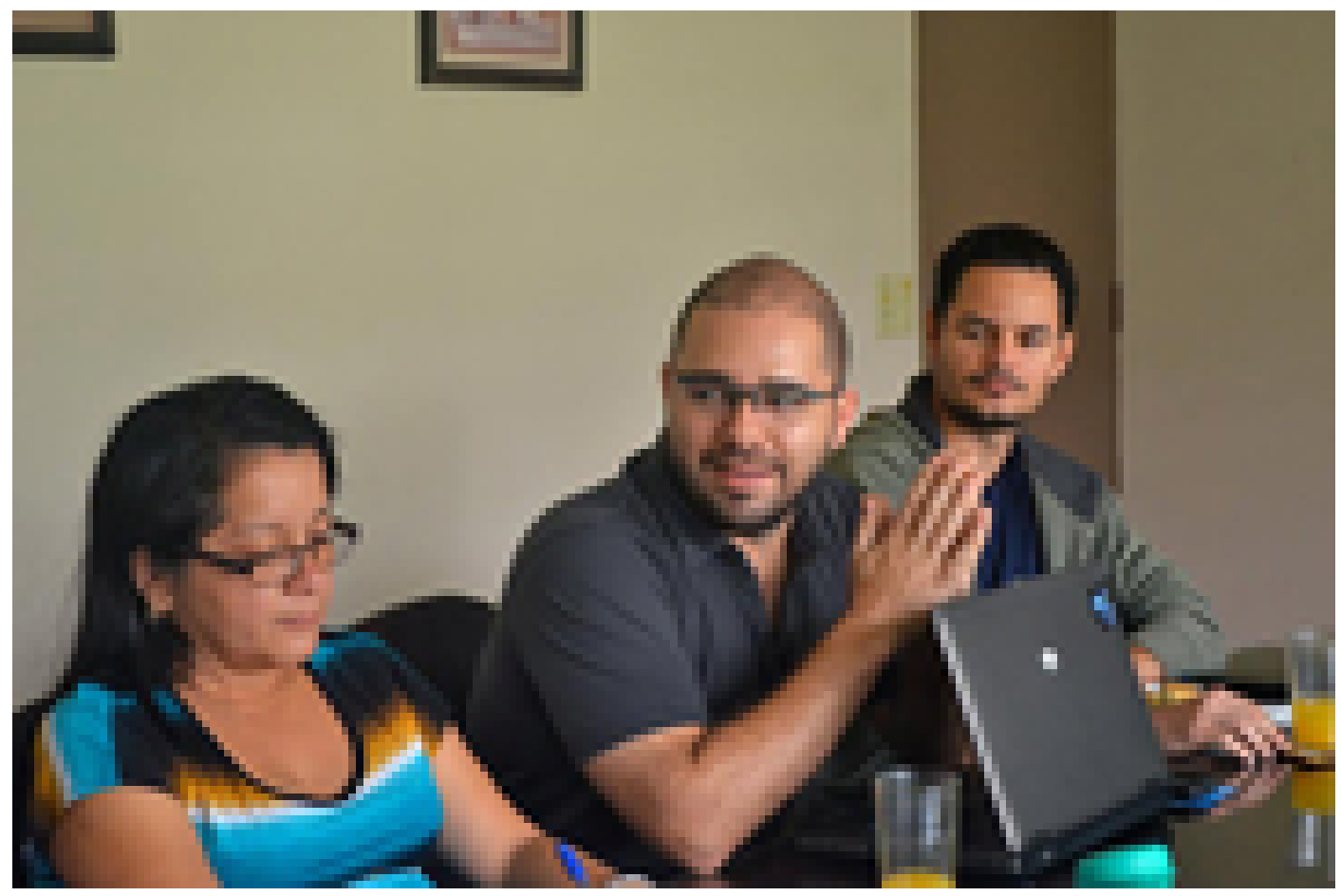

El Mag. Alberto Ramírez Molina, encargado de la carrera de Informática Empresarial, compartió con los presentes las buenas experiencias con el uso de software libre (foto Grettel Rojas Vásquez).

## Proceso de migración

A partir de la reunión y la explicación ofrecida al Consejo de Sede inician una serie de acciones que pretenden lograr la migración.

De esta forma se iniciará con un proceso de sensibilización con la comunidad universitaria. Una vez finalizado se llevará a cabo un diagnóstico que permitirá conocer los programas que utilizan todas las dependencias de la Sede y cuáles pueden ser remplazados por software libre.

A partir de ese momento, según Castro, se procederá a hacer grupos según los programas a utilizar, para capacitarlos en el uso de las nuevas herramientas. La capacitación tiene dos pasos, una que es general y otra que se realiza después de que se haya utilizado las herramienta con el objetivo de despejar dudas.

Una vez finalizadas las capacitaciones, Castro mencionó que se procederá a la desinstalación de la herramienta cerrada y la certificación de la Sede de Occidente como unidad académica migrada a software libre.

Etiquetas: [migracion](https://www.ucr.ac.cr/noticias/buscar/migracion/), [software](https://www.ucr.ac.cr/noticias/buscar/software/), [libre,](https://www.ucr.ac.cr/noticias/buscar/libre/) [sede](https://www.ucr.ac.cr/noticias/buscar/sede/), [occidente](https://www.ucr.ac.cr/noticias/buscar/occidente/), [alonso](https://www.ucr.ac.cr/noticias/buscar/alonso/), [castro](https://www.ucr.ac.cr/noticias/buscar/castro/), centro de [informatica](https://www.ucr.ac.cr/noticias/buscar/centro+de+informatica/).